# **INFORMAÇÕES AO USUÁRIO E CONTEÚDO DO SISTEMA DE INFORMAÇÃO GEOGRÁFICA (SIG)**

Ao utilizar este DVD-ROM pela primeira vez, o *software* Adobe Reader ® e o ArcExibe 6.0 serão instalados automaticamente.

# **TÓPICOS ABORDADOS:**

- 1. SISTEMA MÍNIMO NECESSÁRIO
- 2. O TERMO GEODIVERSIDADE E OS DOMÍNIOS/UNIDADES GEOLÓGICO-AMBIENTAIS
- 3. ORIGEM DOS DADOS E ORGANIZAÇÃO EM SISTEMA DE INFORMAÇÃO GEOGRÁFICA (SIG)
	- 3.1 Sistema de Projeção e Formato dos Dados
	- 3.2 Bases Utilizadas
	- 3.3 Temas e Fonte das Informações
	- 3.4 Descrição dos Campos da Tabela de Atributos e Biblioteca de Dados dos Temas
		- 3.4.1 Registro Fotográfico (Acervo Fotográfico de Aspectos Gerais e Caracterização das Unidades Geológico-Ambientais)
		- 3.4.2 Pontos Geoturísticos
		- 3.4.3 Sítios Geológicos e Paleontológicos Cadastrados na Comissão Brasileira de Sítios Geológicos e Paleobiológicos (SIGEP)
		- 3.4.4 Cavernas Cadastradas na Base de Dados Geoespacializados de Cavidades Naturais Subterrâneas do Centro Nacional de Estudo, Proteção e Manejo de Cavernas (CECAV)
		- 3.4.5 Geoparques Propostos pela CPRM/SGB
		- 3.4.6 Unidades Geológico-Ambientais (Geodiversidade)
- 4. VISUALIZAÇÃO DOS DADOS ARCEXIBE 6.0
- 5. IMPRESSÃO DO MAPA
- 6. DIREITOS AUTORAIS
- 7. SERVIÇO DE ATENDIMENTO AO USUÁRIO (SEUS) DA CPRM/SGB
- 8. REFERÊNCIAS

#### **1. SISTEMA MÍNIMO NECESSÁRIO**

PC compatível; Celeron® 700 MHz; 128 MB de RAM. O sistema roda em aplicativo gerenciador tecnologia ESRI® (Environmental Sciences Research Institute) em Windows 2000, NT, XP ou Vista.

#### **2. O TERMO GEODIVERSIDADE E OS DOMÍNIOS/UNIDADES GEOLÓGICO-AMBIENTAIS**

Geodiversidade é o estudo da natureza abiótica (meio físico) constituída por uma variedade de ambientes, composições, fenômenos e processos geológicos que dão origem às paisagens, rochas, minerais, águas, fósseis, solos, clima e outros depósitos superficiais que propiciam o desenvolvimento da vida na Terra, tendo como valores intrínsecos a cultura, o estético, o econômico, o científico, o educativo e o turístico (CPRM, 2006a).

O termo **geodiversidade** utilizado pela CPRM/SGB contempla a definição dos Domínios e Unidades Geológico-Ambientais e seus compartimentos de relevo que constituem as unidades de análise. Cada unidade foi caracterizada a partir da descrição dos parâmetros relacionados a tectônica de dobramento e fraturamento; aspectos texturais, como isotropia e anisotropia; resistência ao intemperismo físico e químico; grau de coerência; textura do manto de alteração; característica lito-hidroestratigráfica (porosidade e tipo de aquífero), além da caracterização quanto ao padrão de relevo (tipo de forma, intervalos de amplitude topográfica e declividade).

### **3. ORIGEM DOS DADOS E ORGANIZAÇÃO EM SISTEMA DE INFORMAÇÃO GEOGRÁFICA (SIG)**

#### **3.1 Sistema de Projeção e Formato dos Dados**

Os arquivos constituintes do SIG encontram-se em formato vetorial e *raster*, compatíveis com a escala 1:1.000.000.

Os dados utilizados na elaboração do SIG e mapa impresso estão representados no Sistema de Projeções de Coordenadas Geográficas e em Policônica, respectivamente, tendo ambos referência geodésica do Elipsoide União Geodésica e Geofísica Internacional (UGGI67), como *datum* planimétrico o World Geodetic System 1984 (WGS84), com latitude de origem 0º e longitude de origem 54º W de Greenwich.

Os arquivos digitais foram submetidos a procedimentos de correção topológica, generalização, apresentando-os através do Programa ArcExibe 6.0 (visualizador da CPRM/SGB, de livre distribuição e disponível neste DVD-ROM), a partir das tabelas tipo dbf, do GeoBank – sistema de banco de dados geológico corporativo da CPRM/SGB [\(http://geobank.sa.cprm.gov.br\)](http://geobank.sa.cprm.gov.br/).

#### **3.2 Bases Utilizadas**

A base cartográfica digital foi obtida a partir de simplificações, adaptações e modificações na hidrografia e sistema viário da Base Cartográfica Integrada Digital do Brasil ao Milionésimo do IBGE (2006 e 2008).

#### **3.3. Temas e Fonte das Informações**

O Mapa Geodiversidade do Estado do Mato Grosso do Sul foi gerado a partir dos SIGs do Mapa Geológico do Estado do Mato Grosso do Sul (CPRM, 2006), escala 1:500.000, e do Mapa Geodiversidade do Brasil (CPRM, 2006b), escala 1:2.500.000, e de informações agregadas obtidas por meio de trabalho de campo, consulta bibliográfica e dados de instituições públicas e de pesquisa.

Os temas que compõem o SIG e que deram origem ao mapa, bem como suas respectivas fontes, são os seguintes:

**Altimetria e Declividade** – Elaborado a partir do Modelo Digital do Terreno (MDT), utilizando-se ArcGis 9.3 sobre os dados SRTM (Shuttle Radar Topography Mission).

**Áreas Protegidas** – Terras indígenas, unidades de conservação federal, estadual e municipal e áreas de amortecimento: Instituto de Meio Ambiente de Mato Grosso do Sul (IMASUL), Secretaria de Estado de Meio Ambiente das Cidades, do Planejamento, da Ciência e Tecnologia (SEMAC), 2008 e 2009 – Quilombolas: Base Cartográfica Integrada Digital do Brasil ao Milionésimo do IBGE (disponível em: <http:/[/www.ibge.gov.br>](http://www.ibge.gov.br/)) – situação em 2006.

**Atrativos Geoturísticos** – Cavernas: Base de Dados Geoespacializados de Cavidades Naturais Subterrâneas do CECAV (2009) e REDESPELEO Brasil – Cadastro Nacional de Cavernas, 2009 – Geoparque proposto: Instituto do Patrimônio Histórico e Artístico Nacional (IPHAN) e CPRM/SGB (2009) – Pontos de interesse geoturístico: cadastro decorrente dos trabalhos de campo e pesquisa bibliográfica – Geossítios cadastrados na Comissão Brasileira de Sítios Geológicos e Paleobiológicos (SIGEP), 2006.

**Bacias Hidrográficas** – Extraído do Mapa de Domínios e Subdomínios Hidrogeológicos do Brasil, escala 1:2.500.000 (CPRM, 2007).

#### **Compartimentos de Padrões de Relevo**.

**Dados de Óleo e Gás** – Áreas de interesse petrolífero, bacias sedimentares em terra: Agência Nacional do Petróleo, Gás Natural e Biocombustíveis (ANP), agosto de 2009.

**Dados Paleontológicos** – Extraído do SIG Geologia e Recursos Minerais do Estado do Mato Grosso do Sul (CPRM, 2006).

**Domínios Hidrogeológicos** – Extraído do Mapa Domínios e Subdomínios Hidrogeológicos do Brasil, escala 1:2.500.000 (CPRM, 2007).

**Geodiversidade –** Base Geológico-Ambiental, com a definição dos domínios e unidades geológicoambientais e dos compartimentos de relevo.

**Geologia e Geologia estrutural** – Extraído do SIG Geologia e Recursos Minerais do Estado do Mato Grosso do Sul (CPRM, 2006).

**Hidrografia** – Rios de margem dupla e simples: Base cartográfica digital obtida a partir de simplificações, adaptações e modificações na hidrografia e sistema viário da Base Cartográfica Integrada Digital do Brasil ao Milionésimo do IBGE, 2006.

**Imagens GeoCover e Relevo Sombreado** – Mosaico GeoCover 2000, Modelo Digital de Elevação (SRTM) e Relevo Sombreado (resoluções 90 m e 270 m).

**Limites Administrativos e Território da Cidadania** – Limites do Brasil, estaduais e municipais: Base Cartográfica Integrada Digital do Brasil ao Milionésimo do IBGE, 2006 – Territórios da cidadania e macrorregiões, mesorregiões e microrregiões: Ministério do Desenvolvimento Agrário, Território da Cidadania – Portal da Cidadania/Governo Federal, 2009.

**Localidades** – Capital estadual, cidades e área edificada: Base cartográfica digital obtida a partir de simplificações, adaptações e modificações na hidrografia e sistema viário da Base Cartográfica Integrada Digital do Brasil ao Milionésimo do IBGE, 2006.

**Poços do Sistema de Informação de Água Subterrânea (SIAGAS)** – Poços cadastrados no Sistema de Informação de Águas Subterrâneas (SIAGAS); CPRM, 2006.

**Recursos Minerais e Títulos Minerários** – Cadastro dos pontos de recursos minerais e títulos minerários do DNPM: Extraído do SIG Geologia e Recursos Minerais do Estado do Mato Grosso do Sul (CPRM, 2006) e do Anuário Mineral Brasileiro 2006 do Departamento Nacional de Pesquisa Mineral (DNPM).

**Registro Fotográfico** – Cadastro realizado durante os trabalhos de campo do projeto.

**Sismicidade** – Principais sismos: dados organizados e disponibilizados por Marcelo Assumpção (IAG/USP); situação em 2008.

Sistema de Transporte – Aeroporto, campo de pouso, portos, rodovias e ferrovias: Modificado a partir da Base Cartográfica Integrada Digital do Brasil ao Milionésimo do IBGE, 2006.

Sistema Energético – Centrais geradoras hidrelétricas, distribuidoras de energia, estações sedimentométricas e telemétricas, linhas de transmissão, pequenas centrais hidrelétricas, reservatórios de água, subestações, usinas hidrelétricas e termelétricas: Ministério de Minas e Energia – Sistema de Informações Georreferenciadas do Setor Elétrico (SIGEL), 2009.

Nota: Os arquivos *raster* de declividade, Imagens GeoCover e Modelo Digital do Terreno (MDT) foram gerados em formato de 16 *pixel*, incompatível com o ArcExibe 6.0. Porém, esses arquivos estão disponibilizados no Diretório SIG do DVD-ROM para visualização em outros *softwares*, como ArcGis, ENVI etc.

## **3.4. Descrição dos Campos da Tabela de Atributos e Biblioteca de Dados dos Temas**

### **3.4.1. Registro Fotográfico (Acervo Fotográfico de Aspectos Gerais e Caracterização das Unidades Geológico-Ambientais)**

**PONTO:** número do ponto de campo fotografado, em ordem numérica sequencial.

**LONGITUDE**, **LATITUDE:** coordenadas, em grau decimal, do local fotografado ou do posto do observador, quando o objeto fotografado é distante.

**LOCAL:** nome do local.

**MUNICÍPIO:** nome completo do município.

**UF (Unidade da Federação):** sigla do estado.

**DATA**: data da tomada da fotografia.

**QUANTIDADE:** número de fotografias tiradas no **PONTO**.

**FOTO**: número que relaciona a fotografia à tabela e tem o mesmo número do **PONTO**. Pode vir seguido de outro número, em ordem sequencial, quando há mais de uma fotografia no **PONTO**. Esse campo permite ver as imagens no ArcExibe.

**DESCR\_FO\_1**; **DESCR\_FO\_2**; **DES-CR\_FO\_3** (Descrição da fotografia): relato sucinto do que foi fotografado. São três campos que se complementam.

**DESCR\_OU\_1**; **DESCR\_OU\_2**; **DESCR\_OU\_3** (Outras descrições): informações sobre o local, mas que não são pertinentes ao registro fotográfico. São três campos que se complementam.

**CHAV\_FO:** palavras-chaves da descrição das fotografias. São indexadores para fazer a pesquisa por tema.

**CHAV\_OU:** palavras-chaves das outras descrições. Têm o mesmo propósito do caso anterior. **Indexadores utilizados:**

Atrativos turísticos Clima Geologia Hidrologia Problemas ambientais Recursos minerais Relevo Solo Unidade de conservação ambiental Uso do solo Vegetação

**GEO\_REL:** Código da unidade geológico-ambiental + código do relevo. É o campo indexador que liga a tabela aos polígonos do mapa geodiversidade e ao banco de dados.

OBSERVAÇÃO: Outras informações.

## **3.4.2. Pontos Geoturísticos**

**PONTO**: número do ponto de cadastro do atrativo geoturístico, em ordem sequencial.

**LONGITUDE, LATITUDE**: coordenada, em grau decimal, do local do atrativo ou do posto do observador, quando o objeto fotografado é distante.

**LOCAL**: nome do local.

**MUNICÍPIO**: nome completo do município.

**UF (Unidade da Federação)**: sigla do estado.

**FOTO**: número que relaciona a fotografia à tabela e tem o mesmo número do PONTO. Pode vir seguido de outro número, em ordem seguencial, quando há mais de uma fotografia no PONTO. Esse é o campo que permite ver as imagens no ArcExibe.

**DESCR\_1; DESCR\_2; DESCR\_3**: descrição sucinta do atrativo geoturístico. São três campos que se complementam.

**NOME**: nome do atrativo.

**TIPO**: classificação do atrativo geoturístico em: Arquipélago Corredeira Piscinas naturais Cachoeira Beleza cênica Formas erosivas Sumidouro Registro paleontológico Registro arqueológico Potencial sítio geológico, geomineiro, geomorfológico e espeleológico.

**CRÉDITO FO:** crédito de autoria da fotografia, quando for o caso.

**FONTE**: citação bibliográfica ou outras, quando for o caso.

**OBSERVAÇÃO**: outras informações.

## **3.4.3. Sítios Geológicos e Paleontológicos Cadastrados na Comissão Brasileira de Sítios Geológicos e Paleobiológicos (SIGEP)**

**LONGITUDE, LATITUDE**: coordenadas, em grau decimal, do local do sítio.

**MUNICÍPIO**: nome completo do município

**UF (Unidade da Federação)**: sigla do estado.

**SIGEP**: número do sítio cadastrado no SIGEP.

**NOME**: nome do sítio cadastrado no SIGEP.

**TIPO\_SITIO**: classificação do SIGEP.

**DESCR\_1**; **DESCR\_2 e DESCR\_3**: Relato sucinto baseado na descrição do SIGEP. São três campos que se complementam.

**FOTO**: tem o mesmo nome do campo **NOME**. Pode vir acrescido de um número, em ordem sequencial, se houver mais de uma fotografia. Esse é o campo que permite ver as imagens no ArcExibe.

**FONTE**: citação bibliográfica.

**CRÉDITO\_FO:** crédito de autoria da fotografia, quando for o caso.

**OBSERVAÇÃO**: outras informações.

## **3.4.4. Cavernas Cadastradas na Base de Dados Geoespacializados de Cavidades Naturais Subterrâneas do Centro Nacional de Estudo, Proteção e Manejo de Cavernas** (**CECAV) e/ou REDESPELEO**

**ESTADO:** sigla do estado.

**CNC\_SBE:** código de identificação da base do CECAV.

**CODEX**: código de identificação da base do CECAV ou REDESPELEO.

**NOME**: nome da caverna.

**LOCALIDADE**: nome do local onde se situa a caverna.

LAT DD, LONG DD: Latitude e Longitude, em grau decimal, do local da caverna.

**LITOLOGIA**: nome da rocha onde se desenvolve a caverna.

**FOTO**: tem o mesmo nome do campo **NOME**. Pode vir acrescida de um número, em ordem sequencial, se houver mais de uma fotografia. Esse é o campo que permite ver as imagens no ArcExibe.

**FONTE**: citação bibliográfica.

**CRÉDITO\_FO**: crédito de autoria da fotografia, quando for o caso.

**OBSERVAÇÃO**: outras informações.

## **3.4.5. Geoparques Propostos pela CPRM/SGB**

**LONGITUDE, LATITUDE**: coordenadas, em grau decimal.

**MUNICÍPIO**: nome completo do município.

**UF (Unidade da Federação)**: sigla do estado.

**NOME**: nome do geoparque.

**DESCR\_1**; **DESCR\_2 e DESCR\_3:** relato sucinto do geoparque. São três campos que se complementam.

**FOTO**: tem o mesmo nome do campo **NOME**. Pode vir acrescido de um número, em ordem sequencial, se houver mais de uma fotografia. Esse é o campo que permite ver as imagens no ArcExibe. Vide instrução no tutorial do *software*.

**FONTE**: citação bibliográfica

**CRÉDITO FO:** crédito de autoria da fotografia, quando for o caso.

**OBSERVAÇÃO**: outras informações.

## **3.4.6. Unidades Geológico-Ambientais (Geodiversidade)**

**SIGLA\_UNID** – SIGLA DA UNIDADE: identidade única da unidade litoestratigráfica. É o campo de chave primária que liga a tabela aos polígonos do mapa.

**NOME\_UNIDA –** NOME DA UNIDADE: denominação formal ou informal da unidade litoestratigráfica.

**HIERARQUIA**: hierarquia à qual pertence a unidade litoestratigráfica.

**LITOTIPO1**: litotipos que representam mais de 10% da unidade litoestratigráfica, ou com representatividade não determinada.

**LITOTIPO2**: litotipos que representam menos que 10% da unidade litoestratigráfica.

**CLASSE\_ROC** – CLASSE DA ROCHA: classe dos litotipos que representam mais de 10% da unidade litoestratigráfica, ou com representatividade não determinada.

**COD\_DOM** – CÓDIGO DO DOMÍNIO GEOLÓGICO-AMBIENTAL: sigla dos domínios geológico-ambientais.

**DOMINIO** – DESCRIÇÃO DO DOMÍNIO GEOLÓGICO-AMBIENTAL: reclassificação da geologia pelos grandes domínios geológicos.

**COD\_UNIGEO** – CÓDIGO DA UNIDADE GEOLÓGICO-AMBIENTAL: sigla da unidade geológico-ambiental.

**UNIGEO** – DESCRIÇÃO DA UNIDADE GEOLÓGICO-AMBIENTAL: as unidades geológico-ambientais foram agrupadas com características semelhantes do ponto de vista da resposta ambiental, a partir da subdivisão dos domínios geológico-ambientais.

**DEF\_TEC**: DEFORMAÇÃO TECTÔNICA/DOBRAMENTOS

### **Biblioteca**

Ausente Não dobrada Pouco a moderadamente dobrada Intensamente dobrada

## **CIS\_FRAT**: TECTÔNICA FRATURAMENTO (Juntas e Falhas)/CISALHAMENTO

### **Biblioteca**

Não fraturada Pouco a moderadamente fraturada Intensamente fraturada Zonas de cisalhamento

### **ASPECTOS:** ASPECTOS TEXTURAIS E ESTRUTURAIS

## **Biblioteca**

Isotrópica Anisotrópica indefinida Anisotrópica Estratificada Anisotrópica Estratificada/Biogênica Anisotrópica Maciça/Vesicular Anisotrópica Maciça/Acamadada Anisotrópica Maciça/Laminada Anisotrópica Acamadada Anisotrópica Acamadada/Filitosa Anisotrópica Acamadada/Xistosa

Anisotrópica Xistosa/Maciça Anisotrópica Filitosa/Xistosa Anisotrópica Acamadamento magmático Anisotrópica Gnáissica Anisotrópica Bandada Anisotrópica Concrecional Anisotrópica Concrecional/Nodular Anisotrópica Biogênica Anisotrópica com estruturas de dissolução Anisotrópica com estruturas de colapso

**INTEMP F** – RESISTÊNCIA AO INTEMPERISMO FÍSICO: dedução feita a partir da análise da composição mineral principal da rocha ou das rochas que sustentam a unidade geológica. **Biblioteca**

Para um tipo de litologia que sustenta a unidade geológica ou complexos plutônicos de várias litologias: Baixa

Moderada a alta Se forem várias litologias:

Baixa a moderada na vertical

Baixa a alta na vertical Baixa a alta na horizontal e na vertical

**INTEMP\_Q** – RESISTÊNCIA AO INTEMPERISMO QUÍMICO: dedução feita a partir da análise da composição mineral principal da rocha ou das rochas que sustentam a unidade geológica.

### **Biblioteca**

Para um tipo de litologia que sustenta a unidade geológica ou complexos plutônicos de várias litologias. Baixa

Moderada a alta Não se aplica Se forem várias litologias: Baixa a moderada na vertical Baixa a alta na vertical Baixa a alta na horizontal e na vertical

### **GR\_COER**: GRAU DE COERÊNCIA

Resistência ao corte e à penetração, baseado na tabela de resistência à compressão uniaxial e classes de alteração (VAZ, 1996).

### **Biblioteca**

Para um tipo de litologia que sustenta a unidade geológica ou complexos plutônicos de várias litologias: Muito brandas Brandas

Médias Duras Muito brandas a duras Se forem vários litotipos: Variável na horizontal Variável na vertical Variável na horizontal e vertical Não se aplica

**TEXTURA** – CARACTERÍSTICAS DO MANTO DE ALTERAÇÃO (solo residual): dedução feita a partir da análise da composição mineral principal das rochas.

#### **Biblioteca**

Predominantemente arenoso Predominantemente argiloso Predominantemente argilo-siltoso Predominantemente argilo-síltico-arenoso Variável de arenoso a argilo-siltoso Predominantemente siltoso Não se aplica

**PORO\_PRI** – POROSIDADE PRIMÁRIA: relacionada ao volume de vazios sobre o volume total da rocha (baseado na Tabela de Porosidade Total dos Diversos Materiais Rochosos – vide Capítulo 3). **Biblioteca**

Para um tipo de litologia que sustenta a unidade geológica: Baixa – (0 a 15%) Moderada – (15 a 30%) Alta  $-$  >30% Para várias litologias que sustentam a unidade geológica: Variável (0 a >30%)

**LITO\_HIDRO**: Característica da unidade lito-hidrogeológica.

### **Biblioteca**

Granular Fissural Granular/fissural Cárstico Não se aplica

**COD\_REL** – CÓDIGO DOS COMPARTIMENTOS DE RELEVO: sigla para a divisão dos macrocompartimentos de relevo.

**RELEVO** – MACROCOMPARTIMENTO DE RELEVO: descrição dos macrocompartimentos de relevo.

**DECLIVIDAD** – DECLIVIDADE: intervalo de declividades dos compartimentos de relevo.

**AMPL\_TOPO** – AMPLITUDE: amplitudes topográficas.

**GEO\_REL** – CÓDIGO DA UNIDADE GEOLÓGICO-AMBIENTAL + CÓDIGO DO RELEVO: sigla da nova unidade geológico-ambiental, fruto da composição da unidade geológica com o relevo. É o campo indexador que liga a tabela aos polígonos do mapa e ao banco de dados. É formada pelo campo COD\_UNIGEO + COD\_REL.

**Biblioteca** do COD\_REL, RELEVO, DECLIVIDADE e AMPLITUDE.

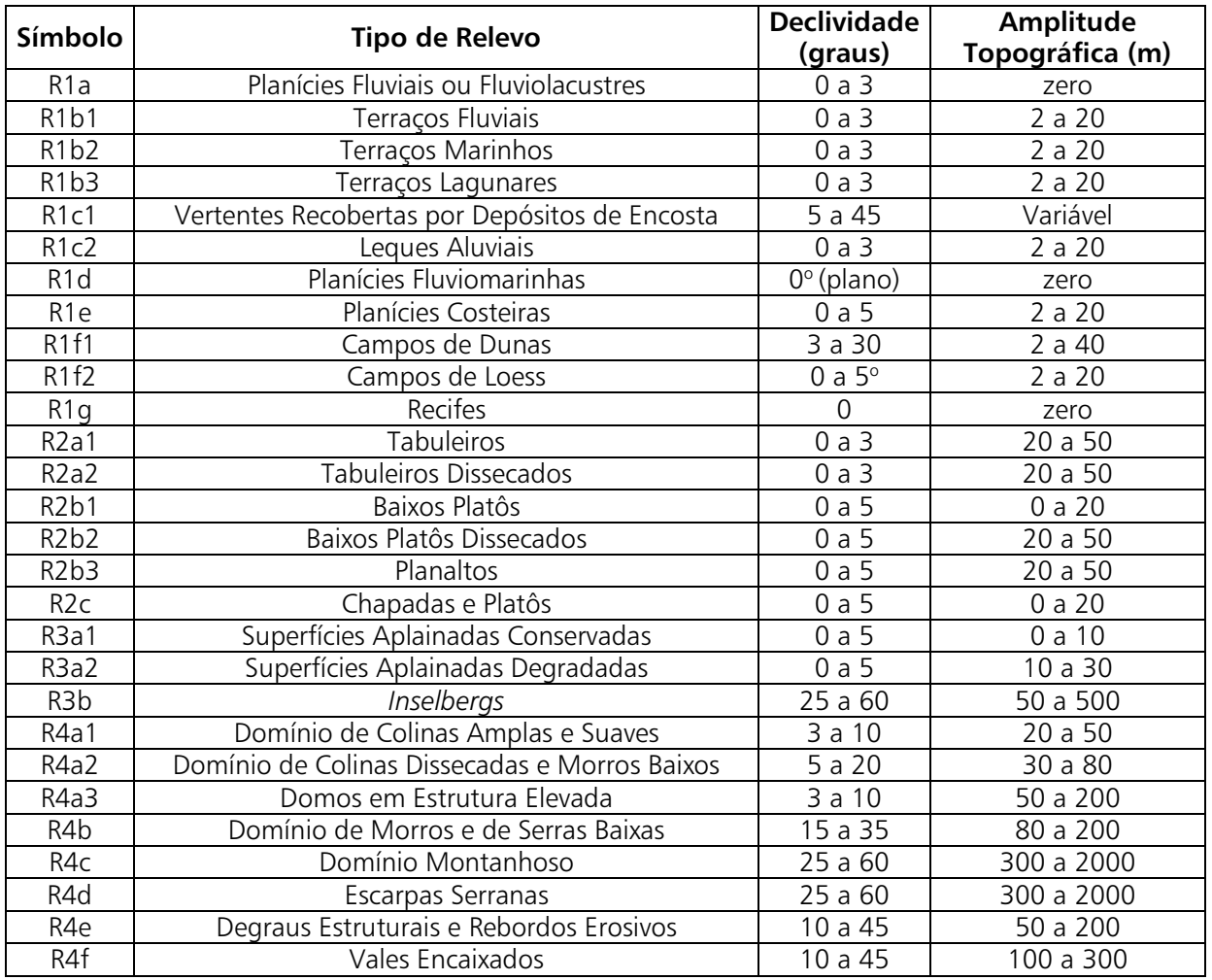

#### **4. VISUALIZAÇÃO DOS DADOS – ARCEXIBE 6.0**

Objetivando permitir ao usuário do presente projeto a realização de algumas tarefas de geoprocessamento, manipulação dos arquivos e pesquisas, de forma gratuita, sem necessidade de outro *software* ou bibliotecas adicionais, a CPRM/SGB criou o programa ArcExibe.

O programa ArcExibe é um conjunto de rotinas desenvolvidas em *object* Pascal, compiladas em ambiente Delphi®, utiliza bibliotecas de livre distribuição Map Objects LT ESRI® e funções do programa Exibe do Sistema Geoexp.

O ambiente é amigável, fácil e bastante portátil. Através dele, o usuário pode ler e exibir arquivos *shapefile (*formato ESRI® - ArcGis), assim como imagens georreferenciadas tif, bmp, Mr.sid e jpg. O programa oferece uma ferramenta de ajuda localizada na barra de menu para auxiliar o usuário no manuseio do programa.

É possível visualizar e pesquisar as informações temáticas geradas pelo projeto no próprio DVD-ROM ou ainda transferir o conteúdo do SIG, presente no DVD-ROM, para o disco interno do computador e criar projetos de interesse específico, inclusive com a possibilidade de adição de novos temas.

### **5. IMPRESSÃO DO MAPA**

Os arquivos para impressão do Mapa Geodiversidade do Estado do Mato Grosso do Sul encontram-se no diretório denominado **arquivo de impressão**, no formato PDF.

Para a correta plotagem das simbologias que aparecem no mapa em PDF, faz-se necessária a instalação das fontes que estão na pasta **mapa para impressão**. Para isso, o usuário precisará copiar os arquivos das fontes para a pasta *Fonts* da pasta do Windows, no diretório C.

Foram gerados dois arquivos: um completo, com mapa, legenda e cartogramas, com dimensão de 106 *x* 255 cm (Pasta: Mapas; Arquivo: Layout\_MS.pdf); outro, com duas páginas, uma com o mapa, com dimensão 90 *x* 90 cm, e outra com a legenda, com dimensão 90 *x* 180 cm (Pasta: Mapas; Arquivo: Layout MS Mapa Legenda.pdf).

Para imprimir os mapas no formato PDF, faz-se necessário configurar o tamanho da folha da plotadora para as dimensões retromencionadas.

#### **6. DIREITOS AUTORAIS**

Todos os direitos autorais pertencem à Companhia de Pesquisa de Recursos Minerais/Serviço Geológico do Brasil (CPRM/SGB) e aos autores desta obra. Conquanto os dados digitais advenham de procedimentos adotados internacionalmente, a CPRM/SGB não se responsabiliza pelos efeitos da má utilização mecânica ou de manuseio dos dados pelo usuário. Em síntese, a Companhia de Pesquisa de Recursos Minerais/Serviço Geológico do Brasil (CPRM/SGB) não se responsabiliza por qualquer perda ou dano que a utilização deste DVD-ROM possa causar.

#### **7. SERVIÇO DE ATENDIMENTO AO USUÁRIO (SEUS) DA CPRM/SGB**

Para solicitações, dúvidas e esclarecimentos, utilizar o Serviço de Atendimento ao Usuário (SEUS) ou contatar o responsável técnico do projeto.

### **Endereço para contato**

Avenida Pasteur, 404 – Urca – Rio de Janeiro – RJ – CEP: 22290-240 Telefone: (21) 2295-5997 – Fax: (21) 2295-5897 [seus@cprm.gov.br](mailto:seus@cprm.gov.br) http:/[/www.cprm.gov.br](http://www.cprm.gov.br/) **Coordenador nacional**: Cassio Roberto da Silva e-mail: [cassio.silva@cprm.gov.br](mailto:cassio.silva@cprm.gov.br)

## **8. REFERÊNCIAS**

CPRM. **Mapa geodiversidade do Brasil**: influência da geologia dos grandes geossistemas no uso e ocupação dos terrenos. Brasília: CPRM, 2006a. 68 p. Inclui 1 CD-ROM.

CPRM. **Mapa geodiversidade do Brasil**. Escala 1:2.500.000. Legenda expandida. Brasília: CPRM, 2006b. 68 p. CD-ROM.

LACERDA FILHO, J. F.; FILHO, W. A.; VALENTE, C. R.; OLIVEIRA, C. C. de; ALBUQUERQUE, M. C. de (Org.). **Geologia e recursos minerais do estado de Mato Grosso**: texto explicativo dos mapas geológico e de recursos minerais do estado de Mato Grosso. Escala 1:1.000.000. Cuiabá: CPRM, 2004. (Convênio CPRM/SICME-MT). 200 p. il. + mapas.

VAZ, L. F. Classificação genética dos solos e dos horizontes de alteração de rocha em regiões tropicais. **Revista Solos e Rochas**, v. 19, n. 2, p. 117-136, 1996.